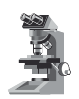

*Note di laboratorio*

# **Domenico Liguori**  *Liceo Scientifico*

*"Stefano Patrizi", Cariati (CS)*

# **La statistica con la macchina di Galton**

(Pervenuto il 31.1.2014, approvato il 13.11.2014)

#### **ABSTRACT**

This work proposes an example of experimental approach for the treatment of statistic matters for last classes of the secondary school. Through the construction of Galton's machine, the validity of the central limit theorem has been shown and as the distribution of the random experimental data is described to the best by the Gauss'curve.

#### **Introduzione**

Affrontare temi di statistica, anche in classi quinte di liceo scientifico, comporta diversi problemi didattici spesso connessi anche alla scarsa padronanza degli stessi argomenti da parte degli insegnanti o all'approccio prettamente teorico [1]. Un approccio sperimentale anche per lo studio della statistica, a mio avviso, può fare la differenza. Dopo una ricerca relativa all'utilizzo di nuovi strumenti per l'apprendimento (testi ed ipertesti con simulazioni on-line [2]) mi sono convinto che l'approccio strettamente sperimentale avrebbe offerto maggiori possibilità di comprensione e a questo scopo, la realizzazione di una "Macchina di Galton" avrebbe offerto agli allievi, in maniera semplice, la possibilità di partecipare anche alla realizzazione dell'apparato sperimentale. Sir Francis Galton (1822-1911), cugino di Charles Darwin, tra i suoi diversi interessi, si occupò anche di statistica e fu l'inventore dell'omonima macchina, detta anche "scatola di Galton", o "quinconce" dal latino "quinque", ovvero cinque [3]. Nell'opera *Natural Inheritance* [4], Galton descrive la sua macchina e afferma di averla utilizzata per mostrare come si potesse generare sperimentalmente una curva gaussiana. Quale miglior approccio per i nostri alunni?

#### **Cenni teorici**

L'insegnamento di argomenti di statistica richiede specifiche attenzioni al fine di chiarire il ruolo che questa disciplina scientifica ricopre, sia metodologico che operativo, nel campo della ricerca sperimentale ed osservazionale, in presenza di fenomeni aleatori e come ausilio per la presa di decisioni in condizioni d'incertezza. I fenomeni aleatori sono eventi descritti da variabili che possono assumere nel corso di una prova un valore sconosciuto a priori. Si distinguono in variabili aleatorie discrete e variabili aleatorie continue. Le variabili discrete possono assumere solo un insieme di valori numerabile (per esempio i valori che possono uscire nel lancio di un dado), mentre le variabili continue possono assumere tutti i valori possibili in un dato intervallo (ad esempio la misura delle altezze degli alunni in un'aula). Al fine di descrivere una variabile aleatoria dal punto di vista probabilistico se ne può specificare la sua legge di distribuzione: una funzione matematica che, per ogni valore della variabile, fornisce la probabilità che venga osservato quel valore (una corrispondenza tra i valori possibili di tale variabile e la loro probabilità). Un modo per sintetizzare una distribuzione di probabilità consiste nel calcolarne le principali misure di sintesi: il valore atteso (o valor medio) e la varianza (o la sua radice, lo scarto quadratico medio).

Nel presente lavoro i risultati ottenuti con la macchina di Galton sono stati confrontati con tre diversi modelli matematici di distribuzione di probabilità (binomiale, poissoniano e gaussiano) in grado di descrivere, più o meno bene, i dati sperimentali acquisiti. La distribuzione binomiale discreta di Bernoulli rappresenta i risultati di un processo in cui sono possibili solo due risultati con probabilità di accadimento *p* e di fallimento *q* = 1 – *p*, come ad esempio la probabilità che esca testa (*p* = *q* = ½) in una serie di lanci di una moneta oppure la probabilità che esca 2 con il lancio di un dado (*p* = 1/6, *q* = 5/6). La distribuzione binomiale

di Bernoulli è descritta dalla funzione  $Y_B = {n \choose x} p^x (1-p)^{n-x} = \frac{n!}{x!(n-x)!} p^x (1-p)^{n-x}$ 

dove *n* rappresenta il numero di tentativi ed *x* il numero di successi. Per questa distribuzione di probabilità il valore atteso si calcola come prodotto *np*, mentre

lo scarto quadratico medio è dato da  $\sqrt{npq}$ . La distribuzione di Poisson (o pois-

soniana), descritta dalla funzione *Y<sub>P</sub>* =  $\frac{e^{-r}r^x}{x!}$ , è anch'essa una distribuzione di

probabilità discreta che esprime le probabilità per un numero di eventi che si verificano successivamente ed indipendentemente in un dato intervallo di tempo, sapendo che mediamente se ne verifica un numero *r*. Ad esempio, sapendo che in media passano 20 auto ogni mezz'ora, con la distribuzione di Poisson si può calcolare la probabilità che ne passino 30. Un altro caso in cui questa distribuzione viene molto utilizzata è la stima del traffico massimo di utenti in un sito web per evitare che il server vada in tilt. Con un numero *n* di prove sufficientemente grande e la probabilità di successo *p* piccola (evento raro) la distribuzione di Bernoulli può essere approssimata da quella di Poisson avente media *r* = *pq*. In questa distribuzione di probabilità il valore atteso e la varianza coincidono e sono uguali ad *r*.

La distribuzione normale o gaussiana, invece, è la distribuzione di probabilità dei risultati che si dovrebbero ottenere se il numero delle misure diventasse infinitamente grande (distribuzione limite) ed ogni misura fosse soggetta a molti piccoli errori casuali. Ad esempio, la distribuzione dell'altezza in una popolazione è rappresentata abbastanza bene da una funzione di densità di probabilità gaussiana che è più o meno simmetrica rispetto al valor medio perché questa variabile dipende da diversi fattori come l'ereditarietà, l'alimentazione, lo stile di vita etc. Il modello gaussiano è descritto dalla funzione  $Y_G = \frac{1}{w \sqrt{\pi/2}} e^{-\frac{2(x-x_c)^2}{w^2}}$ 

in cui *x*<sub>c</sub> rappresenta il valore atteso e *w* la larghezza della curva a metà altezza legata alla deviazione standard *σ* dalla relazione *w* =  $2σ\sqrt{2\ln 2}$ . Per il teorema del limite centrale [5] e nell'ipotesi che *n* sia grande a piacere, la distribuzione binomiale può essere approssimata da quella normale con media *np* e varianza *np*(1 – *p*). La regola operativa è che *n* deve essere grande abbastanza per avere *np* ≥ 5 e *n*(1 – *p*) ≥ 5 (nel nostro caso con *n* = 15 e *p* = *q* = 0.5 le suddette condizioni sono soddisfatte). È stato quindi interessante confrontare la distribuzione dei dati sperimentali con i tre modelli teorici (binomiale, poissoniano e gaussiano) ed analizzare quale dei tre si accorda meglio col loro andamento.

Per poter stimare l'accordo o la discrepanza tra la distribuzione dei dati sperimentali e quella teorica si usa determinare la grandezza  $\chi^2$  (chi quadro) che, in generale, è così definita:  $\chi^2 = \sum_{k=1}^{n} \frac{(O_k - E_k)^2}{E_k}$  $\sum_{k=1}^{n} \frac{(O_k - E_k)^2}{E_k}$  dove  $O_k$  ed  $E_k$  rappresentano, rispettivamente, la frequenza assoluta osservata e quella teorica o attesa. La somma è estesa a tutti gli *n* gruppi o classi in cui sono suddivisi i dati. La distribuzione del  $\chi^2$  dipende dai suoi gradi di libertà, cioè dal numero di classi che restano indipendenti. Conoscendo il numero totale dei dati, il numero dei gradi di libertà diventa *n* – 1. Spesso conviene calcolare il chi quadro ridotto definito come rapporto tra il chi quadro ed il numero di gradi di libertà in modo da avere una grandezza che esprime un accordo tra i dati sperimentali e quelli teorici tanto più buono quanto più essa è vicina a zero.

# **Il dispositivo sperimentale e la sua analisi statistica**

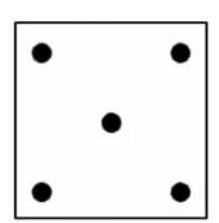

Figura 1. Schema a quinconce.

La macchina è facilmente realizzabile perché costituita da un piano di legno sul quale sono piantati, ortogonalmente ad esso, dei chiodi (o pioli) posizionati secondo la configurazione del quinconce, ossia come la rappresentazione del numero 5 sulla faccia di un comune dado da gioco (Figura 1). La disposizione a quinconce si realizza spostando ogni fila di chiodi rispetto alla precedente in modo che i chiodi cadano nel punto di mezzo di quelli della fila sovrastante. In cima a questo piano è posta una fessura dalla quale vengono fatte cadere delle palline che, urtando i chiodi, si dirigono verso destra o verso sinistra. Sul fondo sono collocati dei contenitori dove le palline si depositano l'una sull'altra, formando delle pile. Di solito, l'apparato è chiuso con una lastra di plastica trasparente per evitare la fuoriuscita delle palline. Al termine dell'esperimento, le altezze di queste pile assumono approssimativamente la forma di una curva a campana, tipica delle variabili casuali normali (Figura 2). Prendendo spunto da questi esempi, con l'aiuto degli alunni, è stata realizzata una macchina di Galton con 15 righe orizzontali di chiodi (livelli), piantati su una tavola di dimensioni 50 cm × 40 cm. Questi chiodi, sistemati secondo lo schema a quinconce (Figura 1) sono stati tutti equamente distanziati in modo da permettere il passaggio di biglie di vetro. Il dispositivo termina con 16 vaschette di contenimento realizzate, anch'esse, con file di chiodi più stretti in modo da non far fuoriuscire le biglie. Nel nostro caso abbiamo usato la macchina non in posizione verticale ma inclinata di circa 16°. In questo modo si è potuto evitare di chiudere la scatola con il coperchio trasparente. Per ogni prova, inoltre, sono state usate un totale di 400 biglie raccolte in 8, 8, 9, 12 e 15 prove (rispettivamente per il livello di partenza 0, 2, 6, 10 e 12) in quanto le vaschette di contenimento ne possono accogliere al massimo 10 in pila. La prima cosa che si nota facendo cadere le biglie attraverso le file dei chiodi è che "preferiscono" depositarsi maggiormente nelle vaschette centrali piuttosto che in quelle laterali. Per spiegare questo fenomeno bisogna calcolare le probabilità che hanno le biglie di cadere in ciascuna delle 16 vaschette finali. Questo si può fare, molto facilmente, sovrapponendo un triangolo di Tartaglia alle teste dei chiodi. Diamo la spiegazione matematica. Ogni volta che una biglia incontra un chiodo lungo il suo percorso, ha una probabilità del 50% di deviare verso destra o verso sinistra (nell'ipotesi che i chiodi siano tutti uguali e ben disposti). Numeriamo le vaschette di conteni-

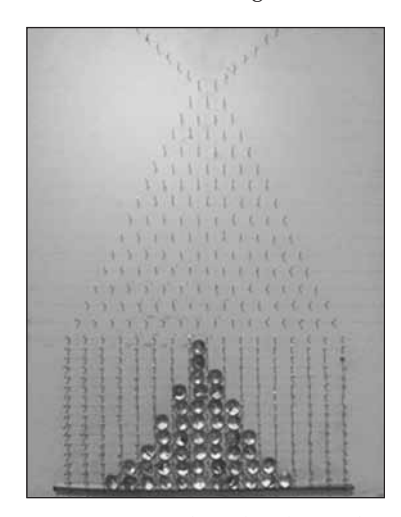

Figura 2. La macchina di Galton realizzata al Liceo Scientifico di Cariati (CS)

mento a partire da sinistra con il numero 0. Se una pallina devia a destra per *k* volte durante la sua caduta (e a sinistra per i restanti chiodi), allora finirà nel *k*-esimo contenitore. Denotando con *n* il numero di righe di chiodi in una macchina di Galton, il numero di percorsi verso il *k*-esimo contenitore sul fon-

do è dato dal coefficiente binomiale *<sup>n</sup>*  $\binom{n}{k}$ .

Se indichiamo la probabilità delle deviazioni verso destra su un chiodo con *p* (e vale 0.5 in caso di equiprobabilità), la probabilità che la pallina finisca nel *k*-esimo contenitore è data dalla funzione di probabilità della distribuzione binomiale:

$$
\binom{n}{k} p^k (1-p)^{n-k}.\tag{1}
$$

Nella Figura 3, per un esempio di macchina di Galton a 3 righe, sono segnati su ogni chiodo il numero dei percorsi che la biglia deve compiere per poter arrivare in quella posizione (1-3-3-1 per un totale di  $2<sup>3</sup> = 8$  percorsi). Già da questo esempio è chiaro che nelle vaschette centrali confluiscono un numero più alto di percorsi. La situazione è riassunta nella Tabella 1. Nel nostro caso abbiamo *n* = 15 righe orizzontali di chiodi e 16 vaschette di contenimento finali quindi un totale di 215 = 32768 percorsi. La Tabella 2 riassume il totale dei percorsi che portano ad ognuna delle 16 vaschette con le relative probabilità di successo. Da notare la simmetria (legata alla natura del triangolo di Tartaglia) tra le vaschette di destra e quelle di sinistra rispetto al centro. Indicando con *d* il numero delle deviazioni a destra che compie la biglia per raggiungere la vaschetta *d*-esima e con  $p<sub>a</sub>$ la probabilità della stessa vaschetta, possiamo calcolare il numero medio teorico  $\mu$  delle deviazioni a destra e la deviazione standard  $\sigma$  [6]:

$$
\mu = \sum_{d=0}^{15} d \cdot p_d \qquad \sigma = \sqrt{\sum_{d=0}^{15} (d - \mu)^2 \cdot p_d}.
$$
 (2)

Nel nostro caso si ottiene  $\mu$  = 7,5 e  $\sigma$  = 1,9.

L'esecuzione dell'esperienza è abbastanza semplice. Gli alunni hanno lasciato cadere, nelle stesse condizioni iniziali, 400 biglie e raccolto i dati (numero di biglie depositatesi in ognuna delle 16 vaschette di contenimento) in una tabella. **Conduzione ed analisi sui dati dell'esperimento**

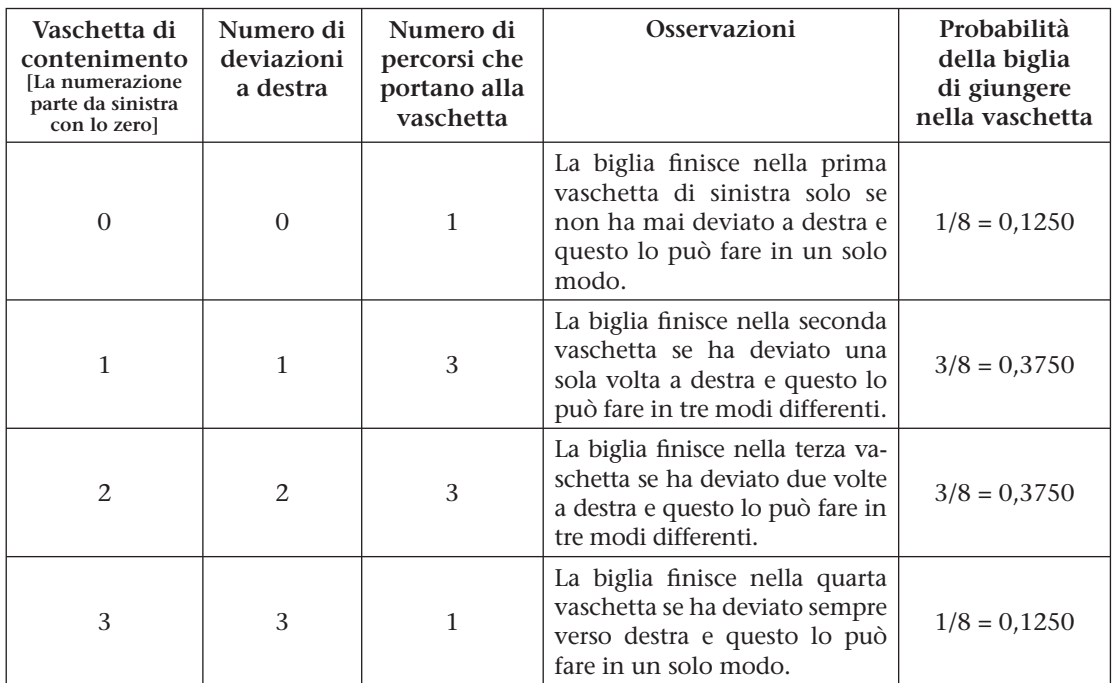

Tabella 1. Percorsi e relative probabilità per un quinconce a tre righe. Se indichiamo con *n* il numero di righe della macchina di Galton e con *k* quello delle vaschette di contenimento, la probabilità che la pallina finisca nel contenitore k-esimo è data da $\binom{n}{k} p^k (1-p)^{n-k} = \frac{n!}{k!(n-k)!} p^k (1-p)^{n-k}$  e la probabilità che la biglia finisca nel contenitore di sinistra  $(k=0)$  vale  $\frac{3!}{0!(3-0)!}$ 1  $\left(\frac{1}{2}\right)^{0}\left(\frac{1}{2}\right)$  $\left(\frac{1}{2}\right)^{3-0} = \frac{3!}{3!}1\left(\frac{1}{2}\right)^3 = \frac{1}{8}$ . Analogamente la probabilità che la pallina finisca nel contenitore di destra (*k* = 3) vale 1/8, mentre la probabilità che la pallina finisca nei contenitori centrali (*k* = 1 e *k* = 2) è 3/8.

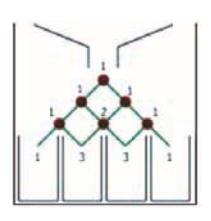

Figura 3. Numero di percorsi per chiodo su un esempio di macchina di Galton a 3 righe.

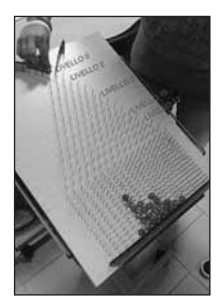

Figura 4. Indicazione dei livelli dai quali sono state farre partire le biglie. Il livello più distante è stato numerato come livello 0.

La nostra macchina di Galton è stata utilizzata con una inclinazione di circa 16°. La corsa di qualche biglia, raramente, è rimasta sospesa davanti a qualche chiodo. In questo caso la biglia è stata rimossa e fatta ripartire dall'inizio in modo da non influenzare, dall'esterno, la scelta del percorso casuale verso destra o sinistra. Le biglie sono state lasciate cadere ad intervalli regolari ed in modo da evitare urti tra loro. Già dopo i primi 100 lanci di biglie è possibile riconoscere la forma di una distribuzione gaussiana generata dalle stesse biglie nelle vaschette di raccolta, segno inconfondibile della natura casuale del moto e degli urti che seguono le biglie nelle loro traiettorie. La distribuzione finale sarà tanto più fedele a quella teorica quanto più l'esperimento non sarà inquinato da errori che possano alterare la natura casuale delle discese delle biglie (tavola del quinconce perfettamente piana, chiodi perfettamente uguali ed allineati, equidistanziati e dritti, sfericità delle biglie, condizioni di partenza delle biglie sempre uguali, etc.). Le misure sono state effettuate con partenza delle biglie da diversi livelli. A tal proposito è stato indicato il primo livello con il numero zero (Figura 4). Nella Tabella 3 sono riportati tutti i dati del nostro esperimento. Nei grafici di Figura 5 sono sintetizzate tutte le misure effettuate con la macchina di Galton. Per l'analisi dei dati è stato utilizzato il programma *OriginPro* 9. Le biglie sono state fatte partire da 5 livelli diversi: il livello 0, 2, 6, 10 e 12 (Figura 4). I dati sperimentali sono stati confrontati con i modelli teorici [5] della distribuzione gaussiana *Y<sub>C</sub>*, poissoniana  $Y_p$  e binomiale  $Y_p$  sotto riportati:

$$
Y_G = \frac{1}{w\sqrt{\pi/2}} e^{-\frac{2(x-x_0)^2}{w^2}}
$$
  
\n
$$
Y_P = \frac{e^{-r} r^x}{x!}
$$
  
\n
$$
Y_B = {n \choose x} p^x (1 - P)^{n-x} = \frac{n!}{x!(n-x)!} p^x (1 - P)^{n-x}
$$
\n(3)

dove, per la gaussiana,  $w = 2\sigma\sqrt{2\ln 2}$  indica la larghezza a metà altezza della gaussiana, σè la sua deviazione standard ed x<sub>c</sub> il valore centrale. Nella poissoniana, invece, il valore centrale è indicato con *r* e nella binomiale *P* rappresenta la probabilità che la biglia scelga di andare a destra (o ugualmente a sinistra) pari a 0,5, mentre *n* è fissato a 16 quanto il numero delle vaschette di contenimento. Tutti e tre i fit sono stati realizzati con l'impostazione dell'offset a zero. In ogni set di dati, il numero delle biglie raccolte per ogni vaschetta è stato diviso per il

| <b>Vaschetta</b> |       | Percorsi Probabilità | Vaschetta | <b>Percorsi</b> | Probabilità |
|------------------|-------|----------------------|-----------|-----------------|-------------|
|                  | utili |                      |           | utili           |             |
| 0                |       | 0,00003              | 8         | 6435            | 0,19638     |
|                  | 15    | 0,00046              | 9         | 5005            | 0,15274     |
| 2                | 105   | 0,00320              | 10        | 3003            | 0,09165     |
| 3                | 455   | 0,01388              | 11        | 1365            | 0,04166     |
| $\overline{4}$   | 1365  | 0,04166              | 12        | 455             | 0,01388     |
| 5                | 3003  | 0,09165              | 13        | 105             | 0,00320     |
| 6                | 5005  | 0,15274              | 14        | 15              | 0,00046     |
|                  | 6435  | 0.19638              | 15        |                 | 0.00003     |

Tabella 2. Percorsi utili e probabilità per ogni vaschetta di contenimento delle biglie, numerate da sinistra a partire dal numero 0.

totale delle biglie usate in modo da avere una normalizzazione delle curve pari ad 1 (moltiplicare la funzione di distribuzione delle probabilità per un'opportuna costante ha il vantaggio di rendere la somma delle probabilità relative a tutti i possibili eventi uguale ad uno, cioè la certezza). Dai risultati sintetizzati nella Tabella 4 si evince che il valore centrale, in tutte e tre le distribuzioni ed a prescindere dal livello di partenza delle biglie, si mantiene vicino al valore teorico di 7,5, come calcolato con la (2). I risultati esposti nella Tabella 4 mostrano anche che il valore della deviazione standard della gaussiana, σ, diminuisce all'aumentare del livello dal quale si fanno partire le biglie (per la numerazione dei livelli si veda la Figura 4). La diminuzione della deviazione standard traduce il fatto che la distribuzione delle biglie, che partono da livelli più vicini alla linea del traguardo, diventa più stretta riducendo, praticamente a zero, la probabilità che le biglie vadano nelle vaschette più esterne. Il numero di vaschette interessate, infatti, distribuite simmetricamente rispetto al centro, con probabilità non nulla a ricevere le biglie, è pari alla differenza tra il totale dei livelli della macchina di Galton (nel nostro caso 16) ed il livello di partenza (si veda la parte in grigio nella Tabella 3). Per partenza dai livelli 0, 2, 6, 10 e 12 si hanno rispettivamente 16, 14, 10, 6 e 4 vaschette di contenimento con probabilità non nulla di ricezione per le biglie. Il valore del  $\chi^2$ ridotto, infine, testimonia il fatto che la distribuzione gaussiana è quella che descrive al meglio la natura casuale dei nostri dati [7].

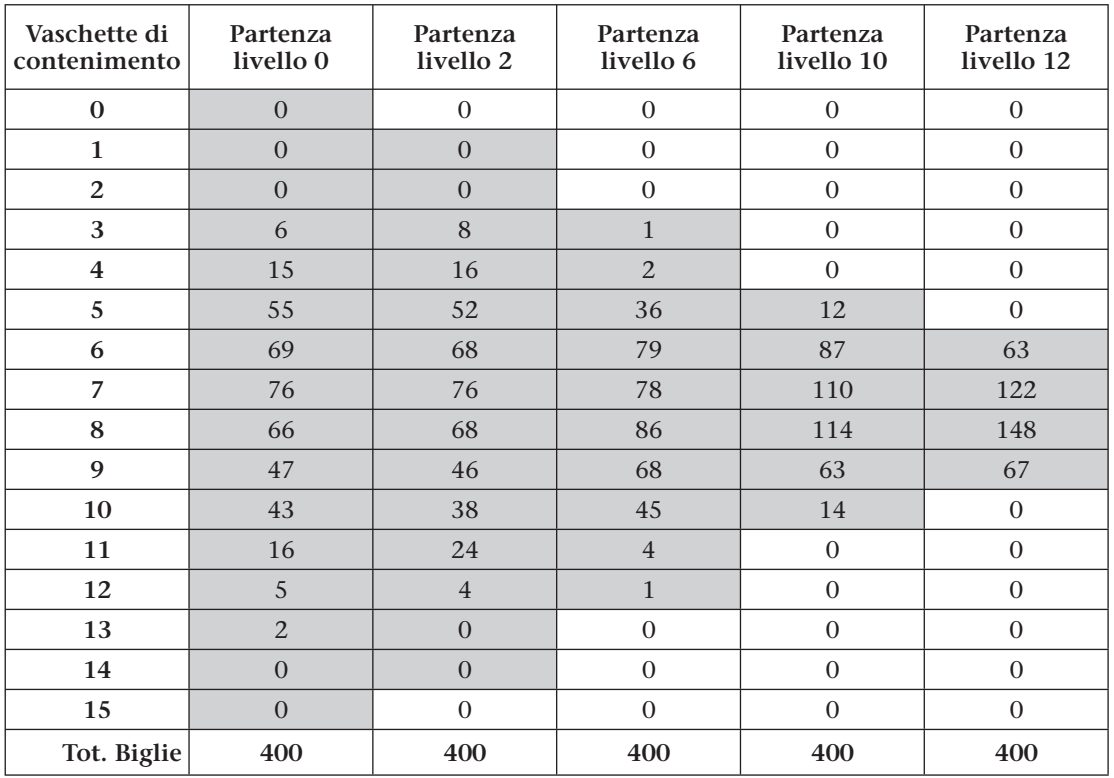

Tabella 3. Biglie depositate, per ogni livello di partenza considerato, in ciascuna delle 16 vaschette di contenimento. In grigio i dati di contenimento delle vaschette che, per ciascun livello di partenza, hanno probabilità non nulla di ricevere le biglie.

|                                        | Gaussiana |          |                       | Poissoniana       |      | <b>Binomiale</b>      |                   |                  |                       |                   |
|----------------------------------------|-----------|----------|-----------------------|-------------------|------|-----------------------|-------------------|------------------|-----------------------|-------------------|
| Livello<br>di partenza<br>delle biglie | $X_c$     | $\sigma$ | $\chi^2$<br>ridotto   | $R^2$<br>corretto |      | $\chi^2$<br>ridotto   | $R^2$<br>corretto | $\boldsymbol{P}$ | $\chi^2$<br>ridotto   | $R^2$<br>corretto |
| $\overline{0}$                         | 7.14      | 2,17     | $2.46 \times 10^{-4}$ | 0.95              | 7,37 | $6.39 \times 10^{-4}$ | 0.88              | 0.45             | $2.01 \times 10^{-4}$ | 0,96              |
| 2                                      | 7.20      | 2.14     | $1.63 \times 10^{-4}$ | 0.97              | 7,42 | $5.02 \times 10^{-4}$ | 0,90              | 0.45             | $1.45 \times 10^{-4}$ | 0,97              |
| 6                                      | 7,43      | 1,78     | $3.27 \times 10^{-4}$ | 0,96              | 7.61 | $0.02 \times 10^{-1}$ | 0.76              | 0.47             | $4.78 \times 10^{-4}$ | 0.94              |
| 10                                     | 7,50      | 1,29     | $2.78 \times 10^{-4}$ | 0.98              | 7,66 | $0.05 \times 10^{-1}$ | 0.58              | 0.47             | $0.02 \times 10^{-1}$ | 0,80              |
| 12                                     | 7,66      | 1,05     | $2.29 \times 10^{-4}$ | 0.98              | 7,75 | $0.07 \times 10^{-1}$ | 0.47              | 0.50             | $0.04 \times 10^{-1}$ | 0,63              |

Tabella 4. Sunto dei parametri del fit tra i dati sperimentali ed i tre modelli teorici confrontati.

Nella stessa Tabella 4 sono stati riportati anche i valori del coefficiente *R*2 corretto (Adj. R-Square sul software Origin) perché rappresenta uno degli indici più importanti per la stima della bontà di adattamento dell'andamento dei dati sperimentali ai modelli teorici utilizzato nel caso di dipendenza da più variabili, in altre parole, questo coefficiente stima la proporzione tra la variabilità dei dati e la correttezza del modello statistico utilizzato. L'indice *R*<sup>2</sup> corretto varia tra 0 ed 1: quando è 0 il modello utilizzato non spiega per nulla i dati; quando è 1 il modello spiega perfettamente i dati. Per l'esatta definizione ed un approfondimento su questo argomento si consigliano i riferimenti in rete citati in bibliografia [8]. I valori dell'*R*2 corretto, come si evince dalla Tabella 4, sono in linea con l'andamento del chi quadro ridotto riconfermando che quello gaussiano è il modello che meglio si adatta ai dati sperimentali. La scelta di utilizzare 400 lanci di biglie, per ogni campionamento, si è rivelata statisticamente accettabile e sufficiente agli scopi di questa esperienza in quanto si è potuto verificare che con un numero superiore di lanci il valore dell'*R*<sup>2</sup> corretto della distribuzione gaussiana rimane invariato fino alla terza cifra decimale. Le altre distribuzioni, poissoniana e binomiale, sono più sensibili alla variazione del numero di lanci soprattutto per partenze da livelli più vicini alla linea del traguardo mostrando, ad esempio, già un peggioramento di circa 8% e 13%, rispettivamente per la poissoniana e la binomiale, con sole 100 biglie e partenza dal livello 12. I grafici di Figura 5 mostrano anche un significativo discostamento dai dati sperimentali sia della distribuzione di Poisson che per la distribuzione binomiale. Questa discrepanza può essere imputata ad un valore di *n* non sufficientemente alto da poter soddisfare le condizioni di approssimazione gaussiana della binomiale e della poissoniana e, per quest'ultima, anche un valore di *p* non sufficientemente piccolo.

È stato interessante, inoltre, determinare la velocità media di discesa delle biglie partendo dai 5 livelli considerati nell'esperimento. Ricordando che la nostra macchina di Galton è stata inclinata di circa 16° e che le biglie cadono seguendo delle traiettorie a zig-zag durante le quali accelerano dopo ogni urto con i chiodi e si fermano ad ogni urto successivo, nell'approssimazione di calcolo dei percorsi delle biglie come lunghezze rettilinee, la Tabella 5 mostra i dati rilevati e le velocità medie calcolate. I tempi sono stati misurati con un cronometro al centesimo e le distanze con un righello al millimetro. I valori dei tempi presenti nella Tabella 5 sono le medie di 10 misure per ogni livello di partenza.

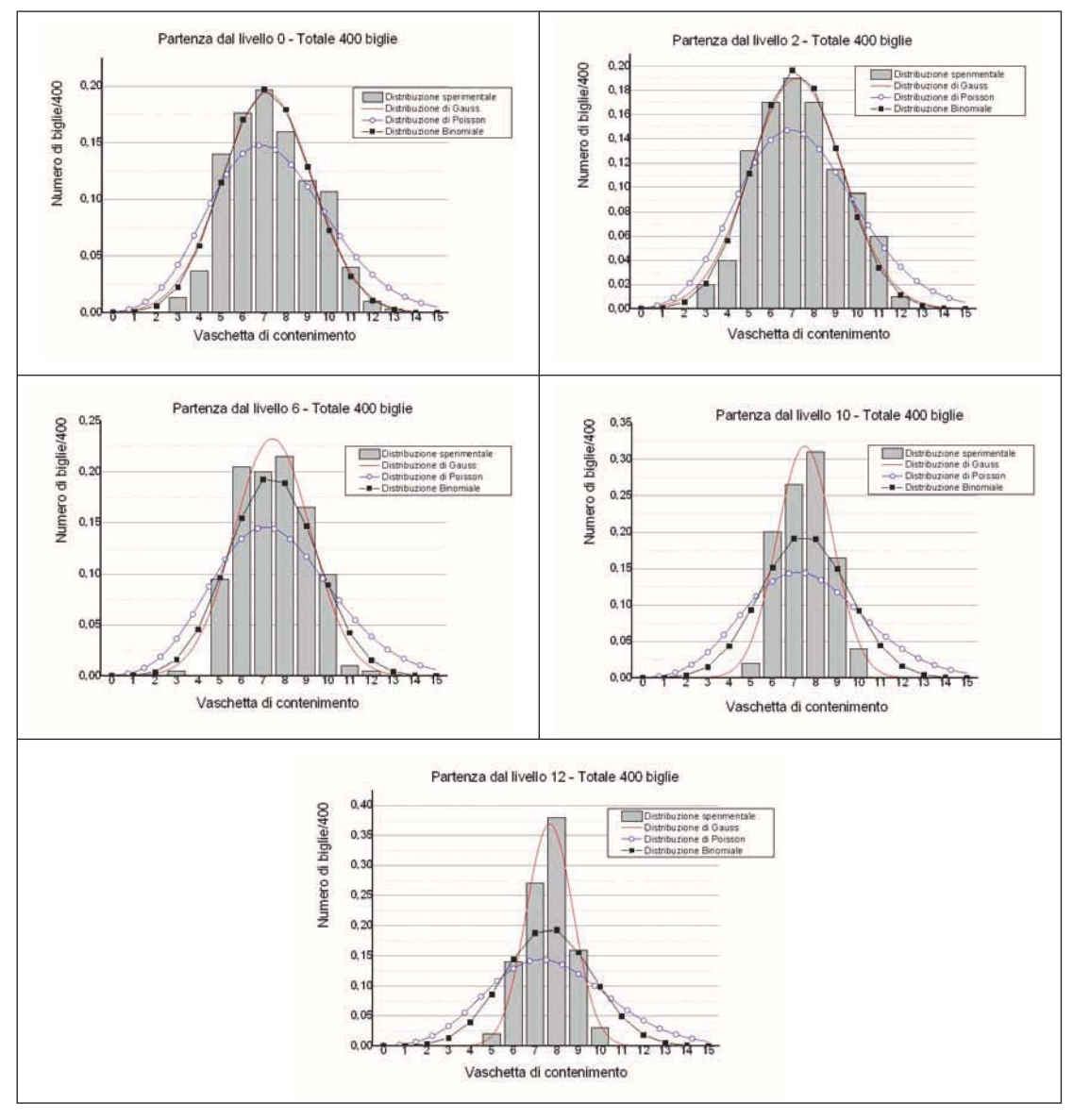

Figura 5. Istogramma dei dati sperimentali confrontati con le curve teoriche della gaussiana, poissoniana e binomiale.

| Livello di partenza<br>delle biglie | Tempi medi di discesa<br>della biglia [s] | Distanza percorsa<br>misurata in verticale [cm] | Velocità media<br>ricavata $\lfloor$ cm/s $\rfloor$ |
|-------------------------------------|-------------------------------------------|-------------------------------------------------|-----------------------------------------------------|
|                                     | 3.9                                       | 27,0                                            | 7.0                                                 |
|                                     | 3.4                                       | 23,4                                            | 6,8                                                 |
|                                     | 2,5                                       | 16.2                                            | 6,5                                                 |
| 10                                  | 1,3                                       | 9,0                                             | 6,8                                                 |
|                                     |                                           | 5.4                                             |                                                     |

Tabella 5. Dati sulla determinazione delle velocità medie delle biglie per diversi livelli di partenza nella macchina di Galton.

# NOTE DI LABORATORIO

### **Conclusioni**

Lo scopo di questo lavoro è stato quello di presentare, con un metodo didattico alternativo ed un approccio sperimentale, alcuni argomenti di statistica come il teorema del limite centrale ed i modelli gaussiano, poissoniano e binomiale. Attraverso la costruzione di una macchina di Galton a 15 livelli orizzontali, anche gli alunni hanno potuto partecipare alla fase progettuale ed alla realizzazione dell'esperimento. Dal punto di vista didattico, questa prima fase dell'esperienza è stata molto importante perché ha fatto prendere coscienza agli alunni di come, anche con mezzi di uso quotidiano e facilmente reperibili, si possano realizzare esperimenti semplici, ma decisivi ai fini dell'apprendimento, divertendosi e superando il trauma dell'impatto con le poco amate formule riportate sulla lavagna della classe. Successivamente, i discenti hanno potuto fare anche una discreta esperienza di analisi dati con uno dei software più utilizzati nell'ambito scientifico come OriginPro. L'esperienza potrebbe sicuramente essere migliorata costruendo un quinconce con più livelli in modo da avere una statistica maggiore dei dati e ampliata studiando la dipendenza (che in linea teorica non dovrebbe esistere) dei risultati dalle diverse inclinazioni della macchina da 0° a 90°. Con il nostro quinconce, tuttavia, abbiamo ottenuto dei risultati la cui analisi conferma un soddisfacente accordo tra i dati sperimentali ed il modello teorico, mostrando che la distribuzione gaussiana è quella che descrive al meglio la natura casuale dei nostri eventi. Gli allievi che hanno partecipato alla sperimentazione hanno risposto con entusiasmo agli stimoli offerti da questo approccio sperimentale certamente più accattivante ed innovativo, consentendo una ricaduta didattica assolutamente positiva e soddisfacente.

# **Bibliografia**

[1] http://www.treccani.it/scuola/dossier/2010/statistica/mainArea.html

- [2] http://cirdis.stat.unipg.it/files/macchina\_galton/index.html
- [3] http://www.treccani.it/enciclopedia/quinconce\_%28Dizionario-delle-Scienze-Fisiche%29/
- [4] Galton, F., *Natural Inheritance*, MacMillan Publication, London (1889).
- [5] Taylor, J. R., *Introduzione all'analisi degli errori*, Zanichelli, Bologna (1986); oppure http://www.dm.unito.it/quadernididattici/garetto/quaderno\_statistica.pdf
- [6] Liello, F. e Severi, M., "Alcune esercitazioni di statistica per gli studenti del corso d'esperimentazione fisica", *GdF*, XIX, (1978), 54-63.
- [7] Liguori, D. e Serafini, G., *Fisica in laboratorio*, Editoriale Progetto 2000, Cosenza (2009).
- [8] http://www.ateneonline.it/borra3e/studenti/capitolo\_19.pdf http://www.sp.units.it/Docenti%20Materiali/CANDIAN/Relazioni%20statistiche.pdf http://segr-did2.fmag.unict.it/Vademecum/Programmi0607/Zira%20Hichy/lezione2.pdf